# **2448A2 Energy Display Developer Notes**

Doc Rev 20110406 Device Name: INSTEON Energy Display Sku: 2448A2 DevCat SubCat: 0x09, 0x0D Power Source: 2 AAA Batteries

**Description:** Displays energy information from up to three iMeter Solo's (current watts used as well as cost and energy consumption per month for each device). It can also display energy info provided by a linked PLM. Built-in sensor displays room temperature on device and sends a broadcast to linked PLM every 3 minutes if temp changes.

## **Programming Notes:**

Group 1: iMeter or PLM (1 device per group. Linking a second device will overwrite the ID in that group)

Group 2: iMeter or PLM

Group 3: iMeter or PLM

Group 4: PLM for temp broadcast

Device sends Get iMeter Status 82 00 command to linked iMeters or PLM when Synchronize button is pressed. After last iMeter response is received, device will stay awake for 3 seconds, then go to sleep mode. Stay Awake command (4 minute duration) must be sent within the 3 seconds to allow for programming of settings and links to the device.

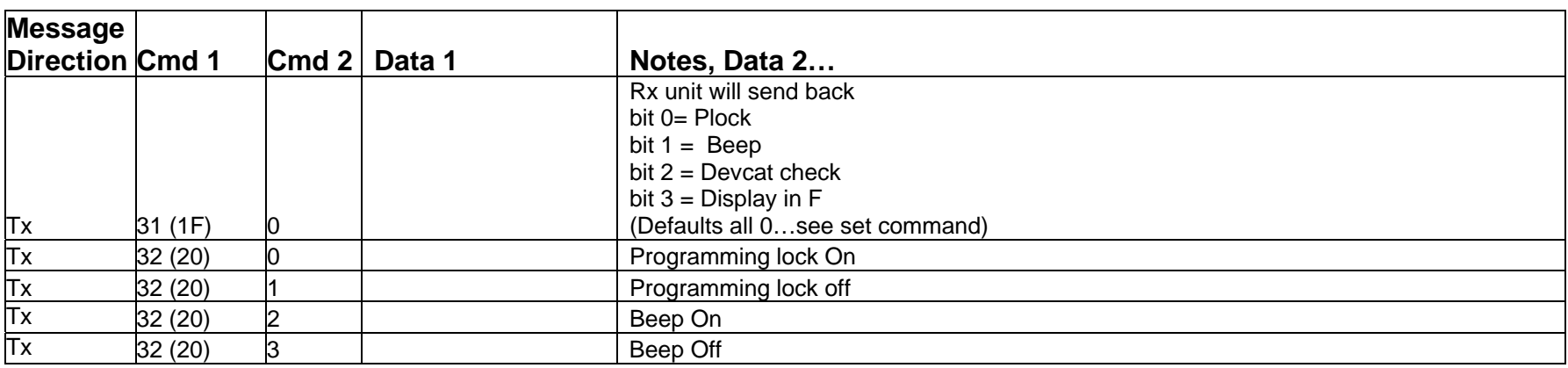

# **INSTEON Commands**

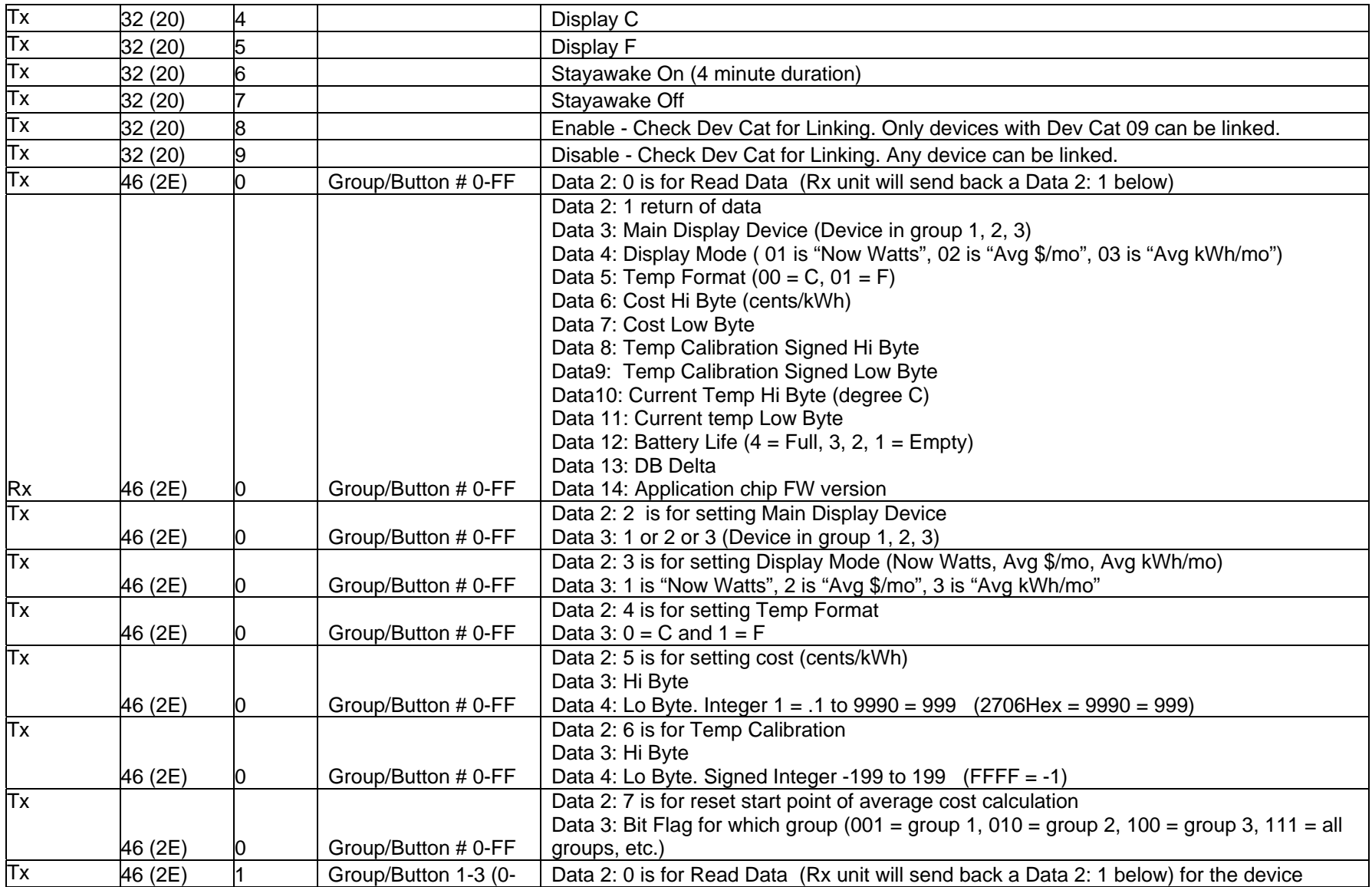

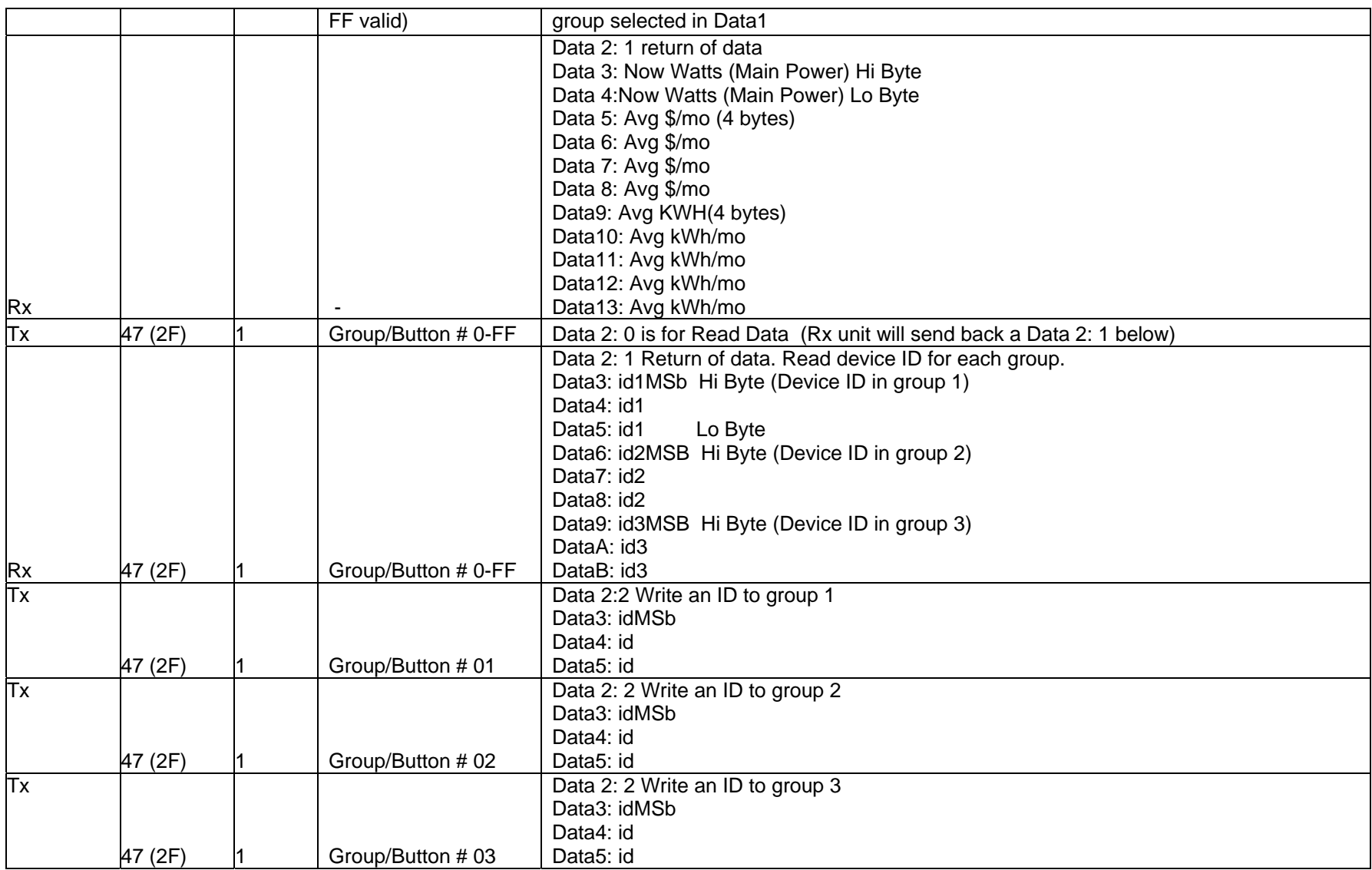

#### **Temperature Reporting:**

Link the energy display group 4 to a PLM. Temperature will be checked every 3 minutes. If it changes more than 1 degree C, a broadcast will be sent out with the temperature (Example below). Energy Display ID: AA BB CC Broadcast: AA BB CC 00 00 04 8F 6E 40 1A 40 hex $\rightarrow$  64 dec, 64  $*$  0.5 degree C = 32 degree C

### **Sending Energy Data to Display from a PLM:**

Write a PLM-Energy Display link in group 1, 2, or 3 using 2F 01 01 AA BB CC (for INSTEON ID "AA.BB.CC", group 1) Energy Display will send iMeter Get Status command 82 00 to the linked PLM. Send data from the linked PLM to the Energy Display as in the examples below: PLM  $\rightarrow$  0 watts  $\rightarrow$  Energy Display. Send 02 62 AA BB CC 1F 82 00 00 00 00 FA 00 91 00 00 00 00 4C 7D ED 14 PLM  $\rightarrow$  99 watts  $\rightarrow$  Energy Display. Send 02 62 AA BB CC 1F 82 00 00 94 00 F7 00 91 00 63 00 00 4C 83 50 9F NOTE: You must calculate the CRC in Data 13 and Data 14.

## **CRC Calculation**

16 bit CRC calculation of payload for checking data involves data bytes from command 1 to Data 12 byte

#### **1.1.1Calculation**

Sample Source Code:

```
unsigned int MyFrame::crc16(unsigned char *msgbuf,int count) 
{ 
            int loop,bit; 
           unsigned int fb; 
            unsigned char byte; 
            unsigned int crc; 
           \text{crc} = 0;
           for(loop = 0; loop < count; loop++)\{byte = msgbuf[loop];for(bit = 0;bit < 8;bit++)
{
                                 fb = byte & 1;fb = (crc \& 0x8000) ? fb ^ 1 : fb;
                                 fb = (crc & 0x4000) ? fb ^ 1 : fb;
                                 fb = (crc & 0x1000) ? fb ^ 1 : fb;
                                 fb = (crc & 0x0008) ? fb ^ 1 : fb;
                                 \text{crc} = (\text{crc} \ll 1) | fb ;
                                 byte = byte >> 1;
 } 
 } 
return crc;
```
}